### **CONTACT DETAILS**

# Deployed personnel by M/s SoftTech Engineers Ltd. for implementation, support assistance and operation of Building Plan Approval Management System (BPAMS).

| S.No.    | Cluster No.            | ULB Name                                                      | Details of Deployed personnel                           |                                                                                       |                                                                                                 |  |
|----------|------------------------|---------------------------------------------------------------|---------------------------------------------------------|---------------------------------------------------------------------------------------|-------------------------------------------------------------------------------------------------|--|
| 1        | Cluster 1              | Ranchi Municipal Corporation                                  |                                                         |                                                                                       |                                                                                                 |  |
| 2        | Cluster 1              | Bishrampur Nagar Parishad                                     |                                                         |                                                                                       |                                                                                                 |  |
| 3        | Cluster 1              | Garhwa Nagar Parishad                                         | -                                                       |                                                                                       |                                                                                                 |  |
| 4        | Cluster 1              | Gumla Nagar Parishad                                          | Name: <u>Satish Kumar</u>                               | Name: <u>Neha Sareen</u>                                                              | Name: <u>Rohit Ranjan Srivastava</u>                                                            |  |
| 5        | Cluster 1              | Lohardaga Nagar Parishad                                      | Designation: Architect<br>Contact No.: 7541077261       | Designation: Draftsman<br>Contact No.: 9031995170                                     | Designation: Implementation Engineer<br>Contact No.: 7209426428                                 |  |
| 6        | Cluster 1              | Medininagar Municipal Corporation                             |                                                         |                                                                                       |                                                                                                 |  |
| 7        | Cluster 1              | Ranchi Smart City Corporation Ltd. (RSCCL)                    |                                                         |                                                                                       |                                                                                                 |  |
| 8        | Cluster 1              | Simdega Nagar Parishad                                        |                                                         |                                                                                       |                                                                                                 |  |
| 9        | Cluster 2              | Ranchi Regional Development Authority<br>(RRDA)               |                                                         |                                                                                       |                                                                                                 |  |
| 10       | Cluster 2              | Bundu Nagar Panchayat                                         |                                                         |                                                                                       |                                                                                                 |  |
| 11       | Cluster 2              | Chhattarpur Nagar Panchayat                                   |                                                         |                                                                                       |                                                                                                 |  |
| 12       | Cluster 2              | Hariharganj Nagar Panchayat                                   | Name: <u>Vikash Vaibhav</u>                             | Name: <u>Radha Minz</u>                                                               | Name: <u>Ramiz Raza</u>                                                                         |  |
| 13       | Cluster 2              | Hussainabad Nagar Panchayat                                   | Designation: Architect<br>Contact No.: 9354534390       | Designation: Draftsman<br>Contact No.: 6200695758                                     | Designation: Implementation Engineer<br>Contact No.: 7909092376                                 |  |
| 14       | Cluster 2              | Khunti Nagar Panchayat                                        | Contact No.: 3534354554                                 | <b>Contact No.:</b> 0200033738                                                        | Contact No.: 7909092376                                                                         |  |
| 15       | Cluster 2              | Latehar Nagar Panchayat                                       | _                                                       |                                                                                       |                                                                                                 |  |
| 16       | Cluster 2              | Manjhiaon Nagar Panchayat                                     | -                                                       |                                                                                       |                                                                                                 |  |
| 17       | Cluster 2              | Shri Banshidharnagar Nagar Panchayat                          |                                                         |                                                                                       |                                                                                                 |  |
| 18       | Cluster 3              | Adityapur Municipal Corporation                               |                                                         |                                                                                       |                                                                                                 |  |
| 19       | Cluster 3              | Chaibasa Nagar Parishad                                       |                                                         |                                                                                       |                                                                                                 |  |
| 20       | Cluster 3              | Chakradharpur Nagar Parishad                                  |                                                         |                                                                                       |                                                                                                 |  |
| 21       | Cluster 3              | Chakuliya Nagar Panchayat                                     | Name: Karamjeet Kaur                                    | Name: Khalid Raza                                                                     | Name: Pradeep Kumar                                                                             |  |
| 22       | Cluster 3              | Jamshedpur NAC                                                | Designation: Architect                                  | Designation: Draftsman                                                                | Designation: Implementation Engineer                                                            |  |
| 23       | Cluster 3              | Jugsalai Nagar Parishad                                       | <b>Contact No.:</b> 7888789350                          | Contact No.: 8709342574                                                               | Contact No.: 7004956229                                                                         |  |
| 24       | Cluster 3              | Kapali Nagar Parishad                                         |                                                         |                                                                                       |                                                                                                 |  |
| 25       | Cluster 3              | Mango Municipal Corporation                                   | _                                                       |                                                                                       |                                                                                                 |  |
| 26       | Cluster 3              | Saraikela Nagar Panchayat                                     |                                                         |                                                                                       |                                                                                                 |  |
| 27       | Cluster 4              | Hazaribag Municipal Corporation                               |                                                         | Name: <u>Pradeep Kumar Mahto</u><br>Designation: Draftsman<br>Contact No.: 9155667489 |                                                                                                 |  |
| 28       | Cluster 4              | Chatra Nagar Parishad                                         |                                                         |                                                                                       | Name: <u>Sangharsh Kumar</u><br>Designation: Implementation Engineer<br>Contact No.: 8340295937 |  |
| 29       | Cluster 4              | Dhanwar Nagar Panchayat                                       | Name: Vikram Rana                                       |                                                                                       |                                                                                                 |  |
| 30       | Cluster 4              | Domchach Nagar Panchayat                                      | Designation: Architect                                  |                                                                                       |                                                                                                 |  |
| 31       | Cluster 4              | Jhumritilaiya Nagar Parishad                                  | Contact No.: 7061022800                                 |                                                                                       |                                                                                                 |  |
| 32       | Cluster 4              | Koderma Nagar Panchayat                                       | -                                                       |                                                                                       |                                                                                                 |  |
| 33       | Cluster 4              | Phusro Nagar Parishad                                         | -                                                       |                                                                                       |                                                                                                 |  |
| 34       | Cluster 4              | Ramgarh Nagar Parishad                                        |                                                         |                                                                                       |                                                                                                 |  |
| 35       | Cluster 5              | Dhanbad Municipal Corporation                                 | _                                                       |                                                                                       |                                                                                                 |  |
| 36       | Cluster 5              | Badakisarai Nagar Panchayat                                   | _                                                       |                                                                                       | Name: <u>Gulfam Ahsan</u><br>Designation: Implementation Engineer<br>Contact No.: 98332262832   |  |
| 37       | Cluster 5              | Chas Municipal Corporation                                    | l <u>.</u>                                              | Name: <u>Sunny Kumar Sharma</u><br>Designation: Draftsman<br>Contact No.: 8651962987  |                                                                                                 |  |
| 38       | Cluster 5              | Chirkunda Nagar Parishad                                      | Name: <u>Akash Vishal Das</u><br>Designation: Architect |                                                                                       |                                                                                                 |  |
| 39       | Cluster 5              | Giridih Municipal Corporation                                 | Contact No.: 9531069309                                 |                                                                                       |                                                                                                 |  |
| 40<br>41 | Cluster 5<br>Cluster 5 | Jamtara Nagar Panchayat<br>Jharkhand Mineral Area Development | -                                                       |                                                                                       |                                                                                                 |  |
|          |                        | Authority (JMADA)                                             | -                                                       |                                                                                       |                                                                                                 |  |
| 42<br>43 | Cluster 5<br>Cluster 6 | Mihijham Nagar Parishad Deoghar Municipal Corporation         |                                                         |                                                                                       |                                                                                                 |  |
| 43<br>44 | Cluster 6              | Barharwa Nagar Panchayat                                      | -                                                       |                                                                                       |                                                                                                 |  |
| 44       | Cluster 6              | Basukinath Nagar Panchayat                                    | Name: <u>Pramod Tuli</u><br>Designation: Architect      | Name: <u>Shravan Kumar</u><br>Designation: Draftsman<br>Contact No.: 6201909990       | Name: <u>Devashis Ranjan</u>                                                                    |  |
| 45       | Cluster 6              | Dumka Nagar Parishad                                          |                                                         |                                                                                       |                                                                                                 |  |
| 40       | Cluster 6              | Godda Nagar Parishad                                          |                                                         |                                                                                       |                                                                                                 |  |
| 47       | Cluster 6              | Madhupur Nagar Parishad                                       |                                                         |                                                                                       | Designation: Implementation Engineer                                                            |  |
| 40       | Cluster 6              | Mahagama Nagar Panchayat                                      | <b>Contact No.:</b> 8094666580                          |                                                                                       | Contact No.: 7979829990                                                                         |  |
| 49<br>50 | Cluster 6              | Pakur Nagar Parishad                                          | -                                                       |                                                                                       |                                                                                                 |  |
| 51       | Cluster 6              | Rajmahal Nagar Panchayat                                      | -                                                       |                                                                                       |                                                                                                 |  |
|          |                        |                                                               | +                                                       |                                                                                       |                                                                                                 |  |
| 52       | Cluster 6              | Sahibganj Nagar Parishad                                      |                                                         |                                                                                       |                                                                                                 |  |

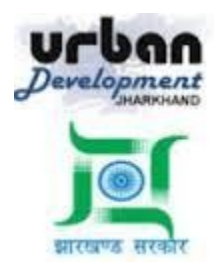

# State Urban Development Agency, Urban Development & Housing Department, Government of Jharkhand

### **STATE URBAN DEVELOPMENT AGENCY (SUDA)**

### User Manual (How to Create and send a Proposal to ULB)

For

### DEVELOPMENT & DEPLOYMENT OF BUILDING PLAN APPROVAL MANAGEMENT SYSTEM IN URBAN LOCAL BODIES OF JHARKHAND

## For Video Tutorial Click below link

https://youtu.be/wsT5tkdOJFg

SUBMITTED BY:-SOFTTECH ENGINEERS PVT. LTD

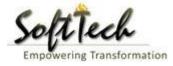

### **Table of Contents**

| Tab | le of Contents | 2   |
|-----|----------------|-----|
|     |                |     |
| 1.  | Introduction   | 3   |
| 2.  | LTP Console    | . 3 |

#### 1. Introduction

BPAMS is the automation of the approval process, followed for approval of architectural plans. It is an application customized for efficient management and approval of the Architect Proposal for BP. It helps in attaining standardization and hence transparency in the total process of building permission. The complete building approval management system will be a web based system where Architects submit the plans and proposal basic data on line. In built Customized workflow available for approval based on power delegation. The proposal will be finally approved or rejected after different levels of scrutiny.

### How to Create an Online MAP and Send to ULB

First LTP have to logline into the ULB where he already registered and ID password is approved URL :- <u>http://udhd.jharkhand.gov.in</u> click on the Eservices and then Building plan Approval Management system

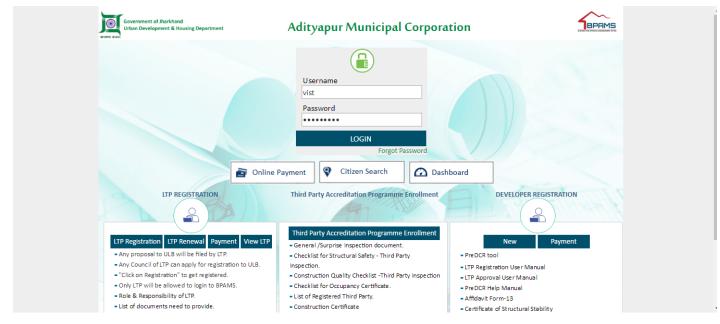

After Login Following Screen will Shown

| Bundu Nagar Panchayat 🛛 🗮  | Mr. Arun Ranjan [Architect] [21-10-211   | 6]     |   |                    | MESSAGES A                         |        |
|----------------------------|------------------------------------------|--------|---|--------------------|------------------------------------|--------|
| 🖒 Application Submission 🗸 | Proposal Info                            |        |   |                    |                                    |        |
| New                        |                                          |        |   |                    | Fields marked with * are mandatory | 🖺 Save |
| Draft Applications         | <ul> <li>Proposal Information</li> </ul> |        |   |                    |                                    |        |
| Returned                   |                                          |        |   |                    |                                    |        |
| Submitted Applications     | * Case Type                              | Select | ٣ | * Project Type     | Select                             | *      |
| Payment Pending            | * Circle Name                            | Select | ٣ | * Village Name     | Select                             | Ŧ      |
| 🖞 Application Status 🗸 🗸   | * Ward No.                               | Select | • | * Thana No.        |                                    |        |
| Withdraw                   | Holding No. (if any)                     |        |   | Mohalla/Bazar/Road |                                    |        |
| Draft Returned             | Building No.                             |        |   | Colony/ Street     |                                    |        |
| Approved                   | * Khata No.                              |        |   | * Khesra No.       |                                    |        |
| Occupancy 🗸                |                                          |        |   |                    |                                    |        |
| Occupancy List             |                                          |        |   |                    |                                    |        |
| Inspection V               |                                          |        |   |                    |                                    |        |
| Inspection List            |                                          |        |   |                    |                                    |        |
| Occupancy 🗸                |                                          |        |   |                    |                                    |        |

### LTP 1<sup>st</sup> Save a proposal Information this will create a Temp File as shown in the figure

| Bundu Nagar Panchayat 🛛 🗮  | Mr. Arun Ranjan [Architect] [21-10-2116]                                              | MESSAGES ACTIVITIES USER           |
|----------------------------|---------------------------------------------------------------------------------------|------------------------------------|
| Ď Application Submission ∨ | Proposal Info Owner Info Plot Details Building Details Drawings Application CheckList | Documents                          |
| New                        | Submit                                                                                | 🗲 Back 🖹 Proposal Form 🖹 LTP For   |
| Draft Applications         | File No                                                                               |                                    |
| Returned                   | Created on : 12/3/2017                                                                | Proposal Risk level : -            |
| Submitted Applications     | Applicant : Arun Ranjan(BNPC/ARC/0002/2016) Architect                                 |                                    |
| Payment Pending            |                                                                                       | Fields marked with * are mandatory |
| 🖒 Application Status 🗸 🗸   | Proposal Information                                                                  |                                    |
| Withdraw                   | * Case Type New * Project Type                                                        | Building Development Permissi      |
| Draft Returned             | * Circle Name Circle v * Village Name                                                 | Bundu                              |
| Approved                   | * Ward No. W03 * Thana No.                                                            | 125                                |
| Occupancy 🗸                | Holding No. (if any) Mohalla/Bazar/Road                                               |                                    |
| Occupancy List             | Building No. Colony/ Street                                                           |                                    |
| Inspection V               | * Khata No. 145 * Khesra No.                                                          | 45                                 |
| Inspection List            |                                                                                       |                                    |
|                            |                                                                                       |                                    |

After that LTP Fill all tab attachthe document and submit the file, as shown in the figure

#### BPAMS-Training Manual for SUDA Officials

| undu Nagar Panchayat 🛛 🗮                  | Mr. Arun Ranjan [Architect] [21-10       | -2116]                               |                          |                        | MESSAGES A    |           |
|-------------------------------------------|------------------------------------------|--------------------------------------|--------------------------|------------------------|---------------|-----------|
| Application Submission                    | Proposal Info Owner Info                 | Plot Details Building Details Drawin | gs Application CheckList | Documents              |               |           |
| New                                       | 💱 Submit                                 |                                      |                          | 🗲 Back                 | Proposal Fo   | rm 🕑 LT   |
| Draft Applications<br>Returned            | FILE NO. :<br>BNPC/TEMP/BP/0005/W03/200  |                                      |                          | Proposal R             | isk level : - |           |
| Submitted Applications<br>Payment Pending | Applicant : Arun Ranjan(BNPC//           | ARC/0002/2016) Architect             |                          | Fields marked with * a | are mandatory | 🖺 Save    |
| Application Status                        | <ul> <li>Proposal Information</li> </ul> |                                      |                          |                        |               |           |
| Withdraw                                  | * Case Type                              | New                                  | * Project Type           | Building               | Development P | ermissi 🔻 |
| Draft Returned                            | * Circle Name                            | Circle                               | * Village Name           | Bundu                  |               | v         |
| Approved                                  | * Ward No.                               | W03                                  | * Thana No.              | 125                    |               |           |
| Occupancy                                 | Holding No. (if any)                     |                                      | Mohalla/Bazar/Road       |                        |               |           |
| Occupancy List                            | Building No.                             |                                      | Colony/ Street           |                        |               |           |
|                                           | * Khata No.                              | 145                                  | * Khesra No.             | 45                     |               |           |
| Inspection List                           |                                          |                                      |                          |                        |               |           |
|                                           | 1                                        |                                      |                          |                        |               |           |

Make sure you have attached the Pre dcr Converted drawing file , you can download the predcr tool and manual from the portal

After submit the file , file will come to Payment pending tab and challan for payment will created

| Bundu Na           | gar Panchayat 🗮                             | Mr. Arun Ranjan [Architect] [21-10-2116]              |                                                                                   | MESSAGES ACTIVITIES USER          |
|--------------------|---------------------------------------------|-------------------------------------------------------|-----------------------------------------------------------------------------------|-----------------------------------|
| New                | cation Submission 🛛 🗸                       | Proposal Flow After Payment LTP Need to clip          | ng Details Drawings Application CheckList<br>ck on send to ulb button to send the | Documents Site Inspection Payment |
|                    | rned<br>nitted Applications<br>nent Pending | Applicant : Arun Ranjan(BNPC/ARC/0002/2016) Architect | on : <b>11/2/2017</b>                                                             | ← Back D Proposal Form D LTP Form |
| (j) Appli          | cation Status 🗸 🗸                           | Ω Total Challans : 1<br>Challan No.                   | Payment Made                                                                      | Total Challan Amount (in Rs.)     |
| Draft              | draw<br>t Returned<br>roved                 | BNPC/0002/2017                                        | Un Paid                                                                           | 13,745.75                         |
| Occupano           | cy 🗸                                        |                                                       |                                                                                   |                                   |
| Occu<br>Inspectio  | ipancy List<br>n 🗸 🗸                        |                                                       |                                                                                   |                                   |
| In spe<br>Occupant | ection List                                 |                                                       |                                                                                   |                                   |

LTP have to make 50 % payment on the file after that send to ulb, for payment Ltp have to go logine page and online payment

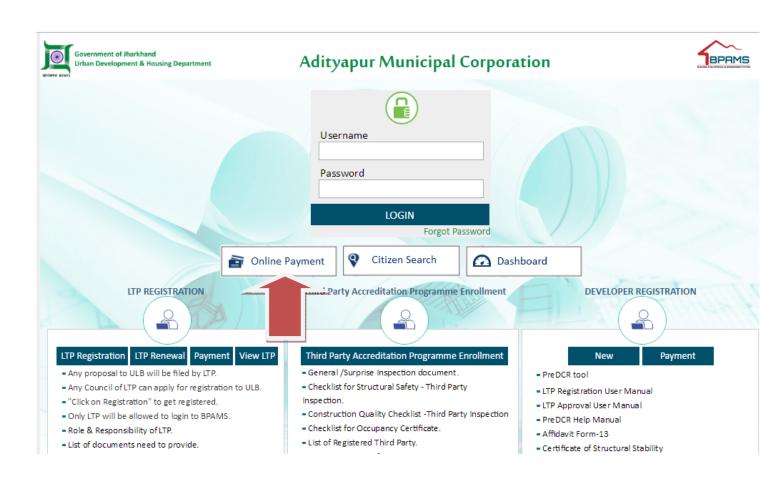

First Itp able to pay only 50 % payment , after payment go the LTP console , panding payment tab open the file and click send to ulb button to send the file to ulb